Министерство образования и науки Российской Федерации Муниципальное образовательное учреждение «Средняя общеобразовательная школа № 12» города Магнитогорска

# **Творческий проект**

# **«Роботизированный мультиплекс «Кеплер»»**

на тему «Объединение роботов и людей»

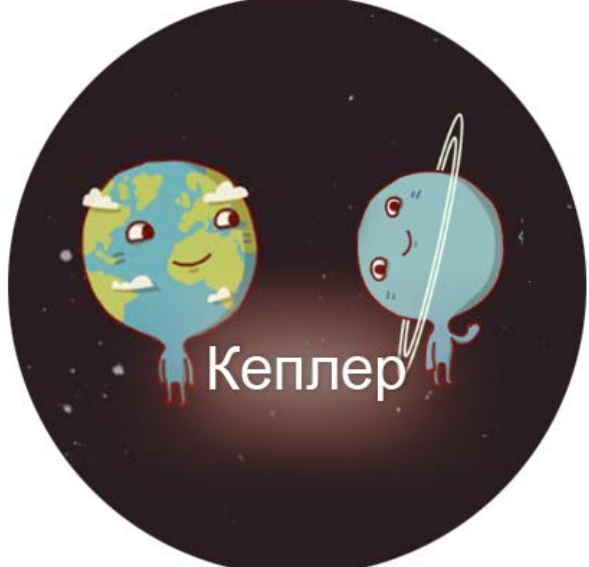

**Команда**: Кеплер

**Авторы:** Панов Дмитрий, Шайморданов Артём

**Руководитель:** Иванов Олег Владимирович, учитель информатики

г. Магнитогорск, 2012 г.

# Содержание

 $\mathbf{A}$ 

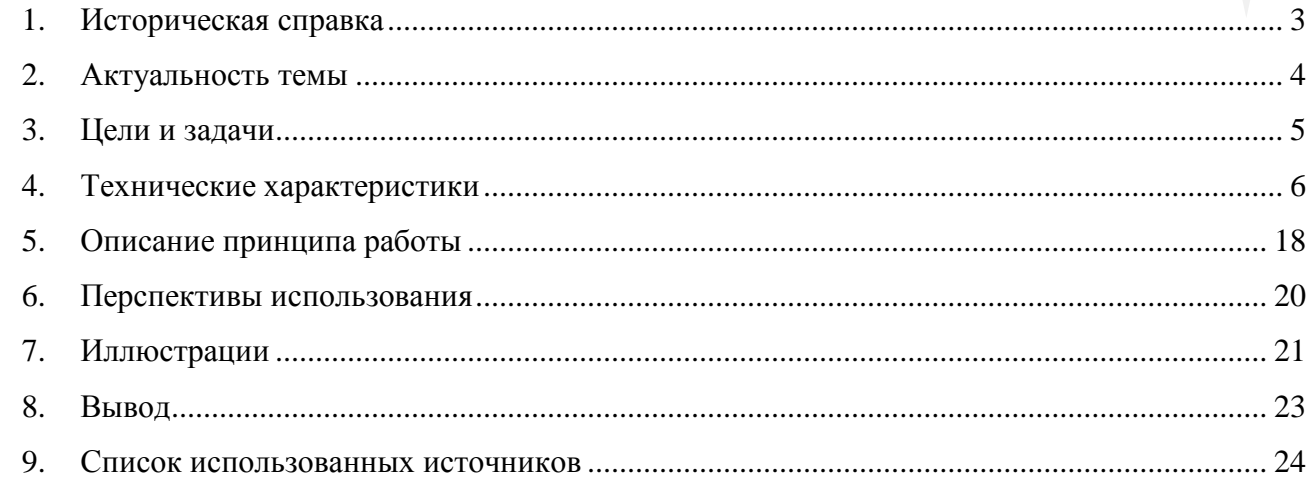

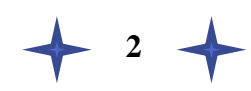

## <span id="page-2-0"></span>**1. Историческая справка**

За последние двадцать лет в области кинопроката произошел переворот. Современный кинозал может конкурировать с телевизором и видео (и даже DVD).

В мире давно не строят огромных кинотеатров-ангаров, куда с минимальным

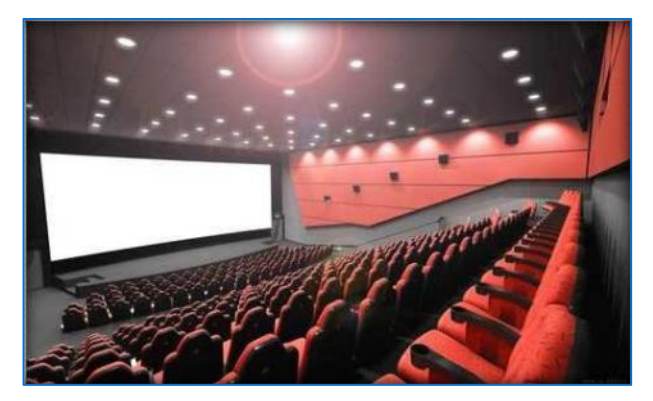

комфортом вмещаются тысячи зрителей. В странах с развитой киноиндустрией фильмы смотрят в **мультиплексах** – настоящих киногородах, состоящих из восьми и более залов. Каждый из таких залов, человек на двести-триста, не больше, оборудован DOLBY-звуком, мягкими, комфортными креслами с высокой, как в самолете, спинкой и подставкой для напитков и попкорна. В таком зале, где отлично видно и слышно с любого места, установлены кондиционеры, обслуга состоит не из почетных пенсионерок, а из молоденьких моделей в униформе, которые провожают клиентов до их мест с фонариками в любой мо-

**3**

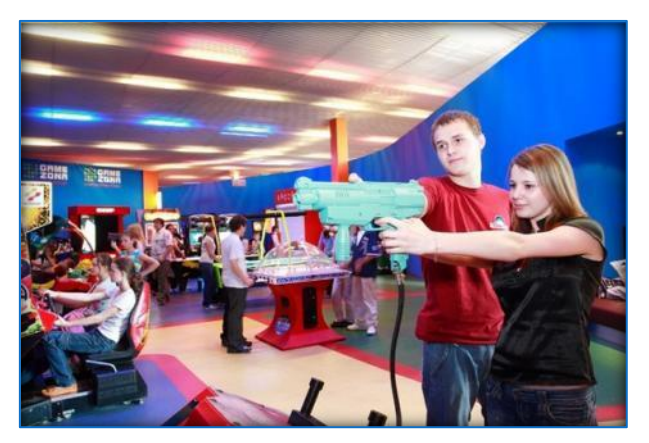

мент сеанса. Само собой, в мультиплексе есть, где закусить, поиграть в игровые автоматы и просто приятно провести время.

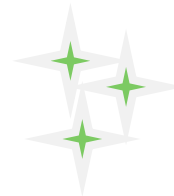

## <span id="page-3-0"></span>**2. Актуальность проекта**

Человечество стремится к созданию благоприятных условий для своего существования, поэтому так быстро развивается сфера сервиса и услуг. Сейчас любой человек может почувствовать себя комфортно в магазине, кинотеатре, развлекательном клубе. Социальные роботы как нельзя лучше вписываются в эту сферу, поскольку они отличаются исполнительностью, трудолюбием, дружелюбием и еще рядом человеческих качеств.

**Актуальность данного проекта** заключается в исследовании способов распознавания роботом человеческих команд, подаваемых привычным и удобным для человека способом: через диалог, мимику и жесты. Также данный проект направлен на демонстрацию умения роботов общаться между собой с целью распределения обязанностей для выполнения поставленных человеком задач.

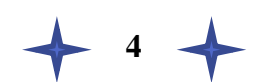

## <span id="page-4-0"></span>**3. Цели и задачи**

**Цель создания проекта** *–* изучить возможность взаимодействия человека с роботом привычным для человека способом. Продемонстрировать возможность взаимодействия роботов между собой с целью обработки и разделения общей задачи, поставленной человеком, на составляющие для их последующего выполнения.

## **Задачи проекта:**

- Выбрать один из способов общения людей, наиболее подходящий для взаимодействия человека и робота.
- Сделать устройство, преобразующее язык общения человека на язык, понятный роботу.
- Создать робота, взаимодействующего с человеком посредством этого устройства, который обрабатывает задачу, поставленную человеком, и распределяет ее между роботами-исполнителями.
- Изучить самые яркие потребности человека при посещении мультиплекса.

**5**

 Создать роботов-исполнителей, которые подчиняются главному роботу, взаимодействующему с человеком, и выполняют определенную задачу согласно его потребностям.

# <span id="page-5-0"></span>**4. Технические характеристики**

## **Макет**

## **Используемые материалы**:

- $\triangle$  Материнская плата (Рис. [7.10\)](#page-21-0);
- $\triangle$  Блок питания компьютера (Рис. [7.11\)](#page-21-1);
- Мини-помпа для фонтана (Рис. [7.13\)](#page-21-2);
- $\leftrightarrow$  Диодные лампы 47 шт.;
- $\leftrightarrow$  Лист фанерного щита 2 шт.;
- Монтажная пена.

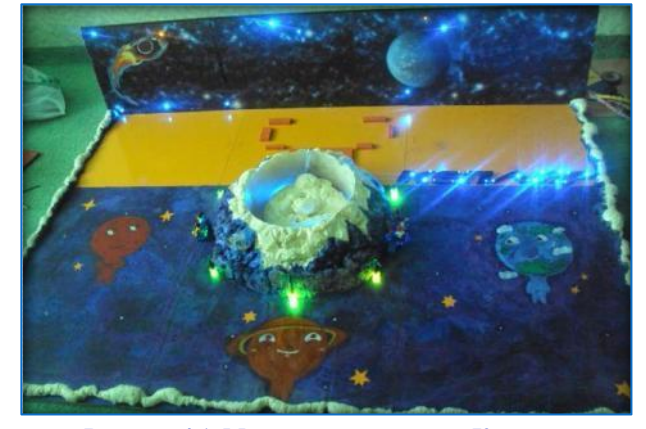

**Рисунок 4.1. Макет мультиплекса «Кеплер»**

## **Назначение**

Макет создает атмосферу космического пространства.

## **Принцип действия**

В центре макета расположен фонтан, вода в котором качается с помощью минипомпы. Также макет украшен цветными диодными лампами, имитирующими свечение звезд.

**6**

## **Модель «Шлемофон»**

#### **Используемые материалы**:

- $\triangle$  Микрокомпьютер NXT ([Рис.](#page-20-1) 7.1) 1 шт.;
- $\triangle$  Датчика звука NXT ([Рис.](#page-20-2) 7.4) 1 шт.;
- $\triangle$  Датчик наклона HiTechnic ([Рис.](#page-20-3) 7.8) 1 шт.;
- $\triangle$  Датчик-компас HiTechnic ([Рис.](#page-20-4) 7.6) 1 шт.;
- $\triangle$  Диодные лампы 3 шт.;
- Строительная каска;
- Папье-маше.

#### **Используемое программное обеспечение:**

LabVIEW 2009 Education Edition

#### **Назначение**

Шлемофон является инструментом общения между посетителем и андроидным роботом «Оби-Ваном Кеноби», поскольку распознает язык мимики и жестов и переводит их на язык, понятный роботу.

### **Особенности конструкции**

Модель обладает удобной формой и расположением электронных компонентов, так что микрокомпьютер NXT почти не ощущается на голове. Для удобства Шлемофон оснащен ремнем крепления, на котором установлен датчик звука, чтобы эффективно реагировать на голосовые команды человека.

#### **Принцип действия**

Модель определяет с помощью датчика-компаса отрицательную реакцию посетителя на вопрос (мотание головой влево-вправо), а с помощью датчика наклона – положительную реакцию (кивок головой вверх-вниз). При ожидании ответа от посетителя на Шлемофоне загораются лампочки. Вся считанная информация передается на модель андроидного робота «Оби-Ван Кеноби». При желании во время киносеанса посетитель может включить освещение (лампочки) на шлеме с помощью голосовой команды.

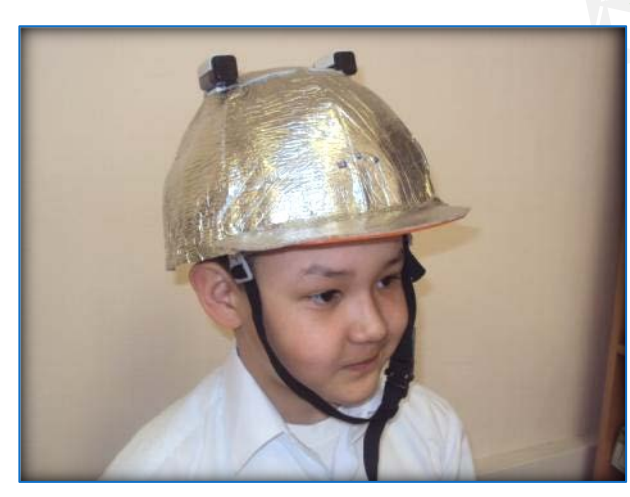

**Рисунок 4.2. Модель «Шлемофон»**

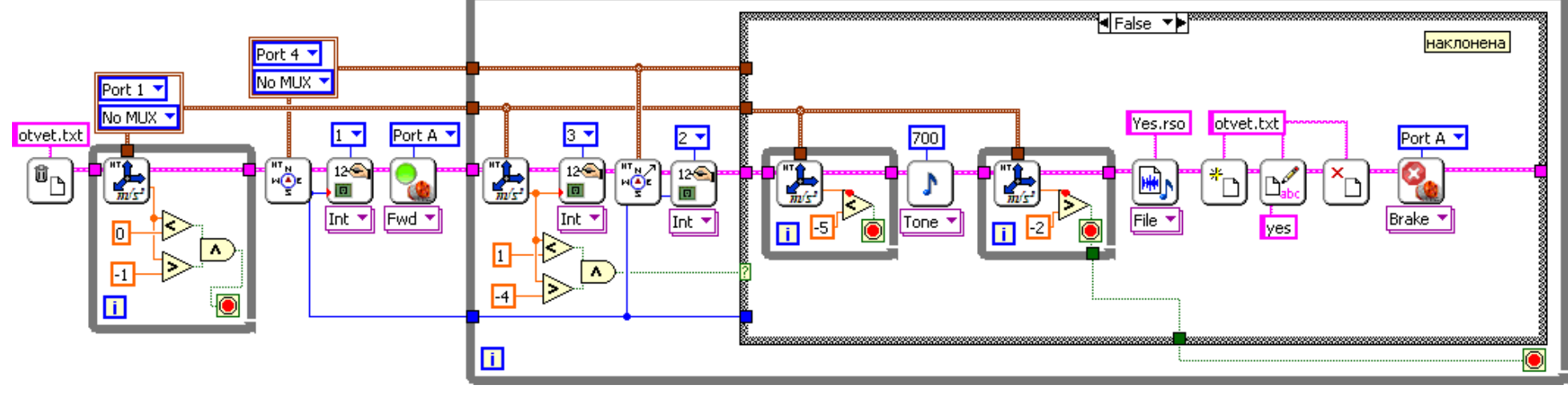

## **Программа считывания реакции посетителя**

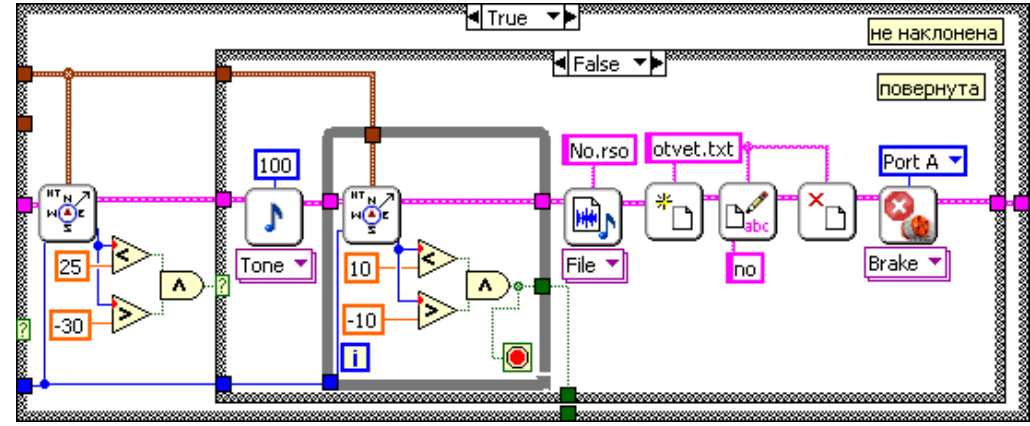

## **Модель «Оби-Ван Кеноби»**

#### **Используемые материалы**:

- $\leftrightarrow$  Микрокомпьютер NXT ([Рис.](#page-20-1) 7.1) 1 шт.;
- $\triangle$  Сервомоторы NXT ([Рис.](#page-20-5) 7.2) 3 шт.;
- $\triangle$  Датчики касания [\(Рис.](#page-20-6) 7.3) 2 шт.;
- $\leftrightarrow$  Диодная лампа 1 шт.;
- Ткань, нитки, дерево

## **Используемое программное обеспечение:**

LEGO Mindstorms NXT 2.0

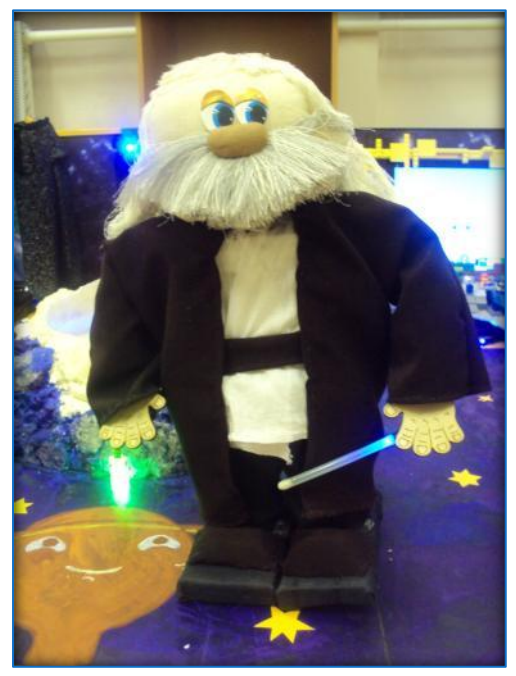

**Рисунок 4.3. «Оби-Ван Кеноби»**

## **Назначение**

Андроидный робот «Оби-Ван Кеноби» приветливо встречает и обслуживает посетителей, с помощью вопросов выясняет их желания и приводит их в исполнение путем распределения заданий между роботами-исполнителями.

## **Особенности конструкции**

Для комфортного и привычного общения робот обладает внешним видом, напоминающим человеческого персонажа из космической саги «Звездные войны». Робот обладает уникальной конструкцией ног и плечевых суставов. Конструкция ног и плечевых уставов позволяет имитировать ходьбу человека и работу плеч во время ходьбы.

**Программа движения вперед**

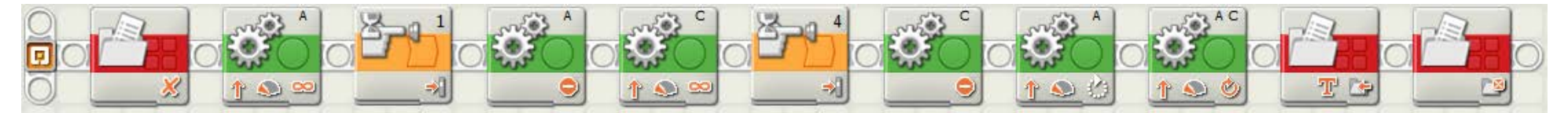

## **Модель «Кинозал»**

## **Используемые материалы:**

- $\triangle$  Микрокомпьютер NXT [\(Рис.](#page-20-1) 7.1) 1 шт.;
- $\triangle$  Сервомоторы NXT ([Рис.](#page-20-5) 7.2) 3 шт.;
- $\leftrightarrow$  Коммутатор датчиков касания 1 шт.;
- $\triangle$  Датчики касания NXT ([Рис.](#page-20-6) 7.3) 5 шт.;
- $\triangle$  Датчики цвета NXT ([Рис.](#page-20-7) 7.7) 1 шт.;
- $\triangle$  Мини-клавиатура [\(Рис.](#page-21-3) 7.12) 1 шт.;
- $\triangle$  Ноутбук [\(Рис.](#page-21-4) 7.9) 1 шт.;
- $\triangle$  Цифровая фоторамка 1 шт.;
- Ткань, резинка

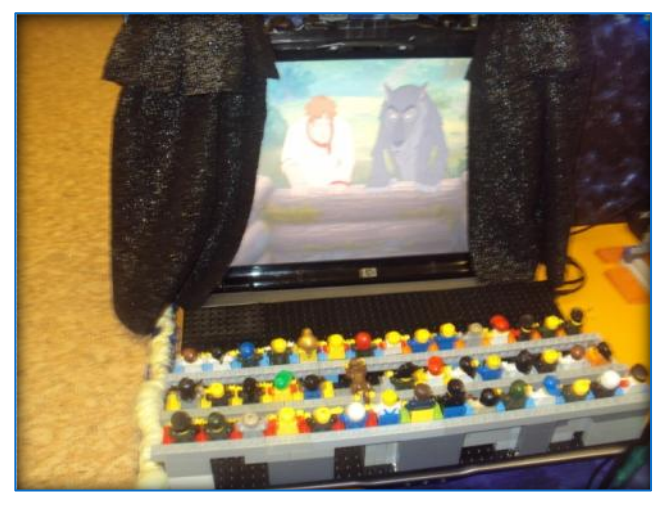

**Рисунок 4.4. «Кинозал»**

## **Используемое программное обеспечение:**

LEGO Mindstorms NXT 2.0, The KMPPlayer 3.0

#### **Назначение**

Кинозал представляет собой модель робота-исполнителя, отвечающего за организацию просмотра фильма, выбранного человеком.

## **Особенности конструкции**

Кинозал оснащен механизмом занавеса, открывающегося перед киносеансом посредством мотора. Пульт управления киносеансом имеет конструкцию, приспособленную под форму руки человека.

### **Принцип действия**

В режиме ожидания механизм, предназначенный для управления ходом киносеанса путем нажатия соответствующих кнопок на миниклавиатуре, заставляет курсировать закрепленную на нем фоторамку из стороны в сторону. Во время этого на фоторамке прокручиваются киноафиши фильмов для показа.

Когда посетитель сообщает о своем желании посетить кинозал, робот получает команду открыть занавес. Во время просмотра фильма посетитель может управлять киносеансом с помощью пульта с 4 кнопками (датчики касания). Боковая кнопка слева

(значок ▶) служит для начала воспроизведения фильма или его временной остановки (пауза). Первая и вторая кнопка слева (значки «и ») предназначены соответственно для воспроизведения предыдущего и следующего фильма из списка. Кнопка справа (значок ■) завершает киносеанс.

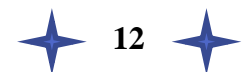

## **Программа управления киносеансом**

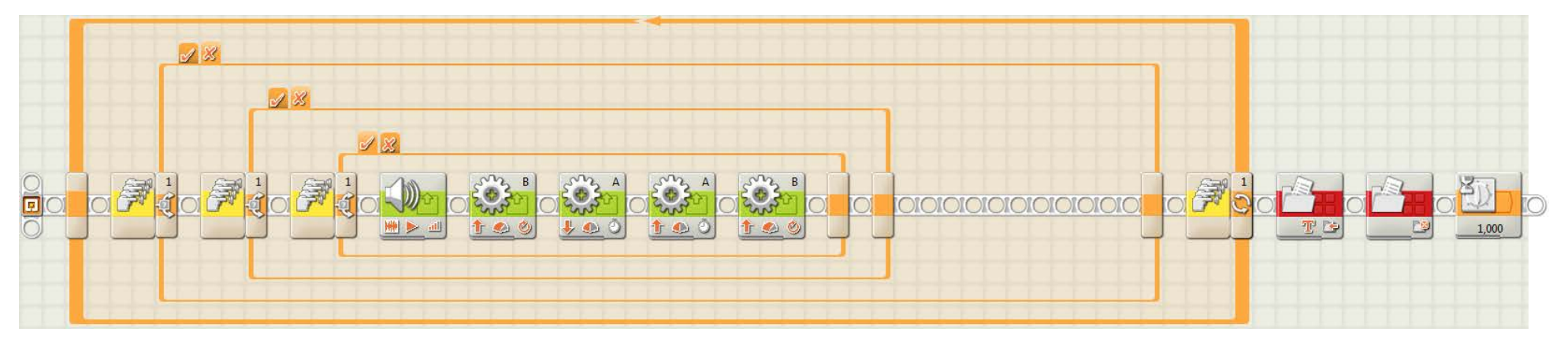

## **Модель «Конфет-бар»**

## **Используемые материалы:**

- $\triangle$  Микрокомпьютер NXT [\(Рис.](#page-20-1) 7.1) 1 шт.;
- $\triangle$  Сервомоторы NXT [\(Рис.](#page-20-5) 7.2) 2 шт.;
- $\triangle$  Датчик цвета NXT ([Рис.](#page-20-7) 7.7) 1 шт.;
- $\triangle$  Лоток для конфет 1 шт.

#### **Назначение**

Конфет-бар представляет собой модель робота-исполнителя, отвечающего за выдачу конфет выбранного сорта.

## **Используемое программное обеспечение:**

LEGO Mindstorms NXT 2.0

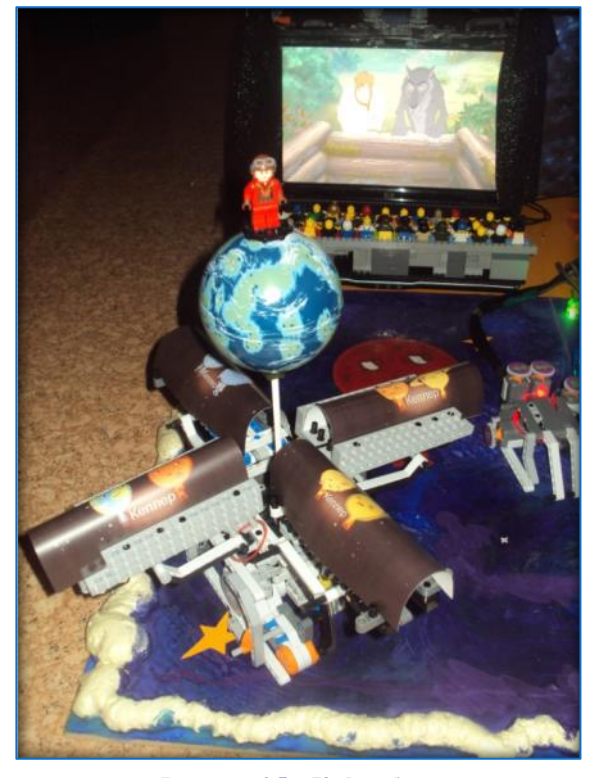

**Рисунок 4.5. «Кофет-бар»**

#### **Особенности конструкции**

Робот обладает уникальным механизмом выдачи порции конфет определенного сорта, который работает подобно механизму качелей.

## **Принцип действия**

В режиме ожидания поворотный механизм с лотками медленно вращается.

Когда посетитель желает полакомиться сладостями, робот получает команду от Оби-Вана Кеноби вернуть поворотную платформу в исходную позицию, начиная с лотка с шоколадными конфетами. Это осуществляется работой мотора, поворачивающего платформу, пока датчик цвета снизу не увидит зеленую полоску, наклеенную на дно лотка с шоколадными конфетами.

После этого в зависимости от ответа посетителя платформа поворачивается до следующего лотка (т.е. посетитель не желает данный сорт конфет) или с помощью второго мотора поднимает ту часть лотка, расположенную ближе к центру, для того чтобы конфеты выбранного сорта скатились в лоток.

## **Программа возврата платформы в исходную позицию**

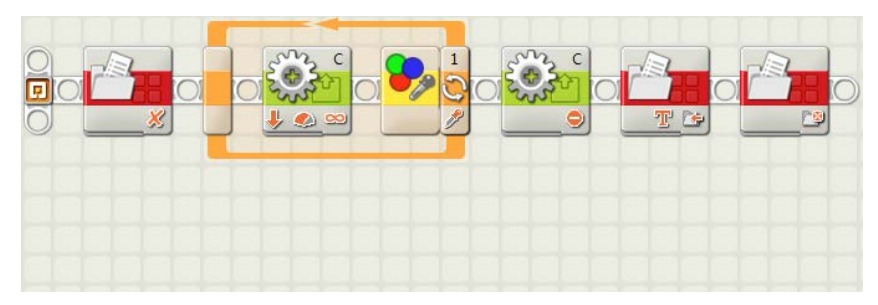

## **Программа поворота платформы до следующего лотка**

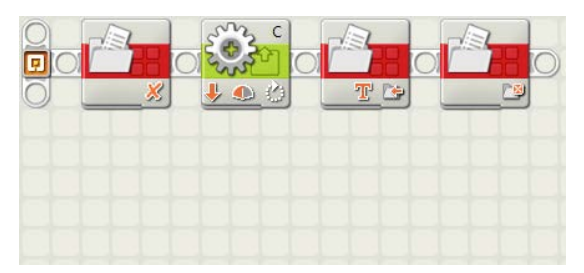

## **Программа выдачи конфет**

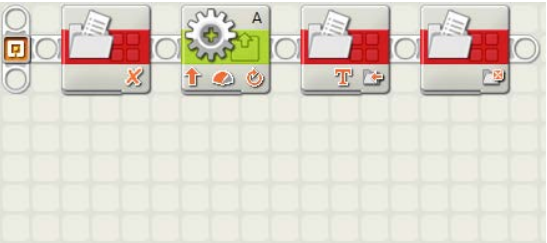

## **Модель «Игровой автомат »**

## **Используемые материалы:**

- $\triangle$  Датчик цвета NXT ([Рис.](#page-20-7) 7.7) 1 шт.;
- $\triangle$  USB-коммутатор WeDo 1 шт.;
- $\triangle$  Датчик наклона WeDo 1 шт.;
- $\triangle$  Датчик расстояния WeDo 1 шт.;
- $\triangle$  Ноутбук [\(Рис.](#page-21-4) 7.9) 1 шт.;

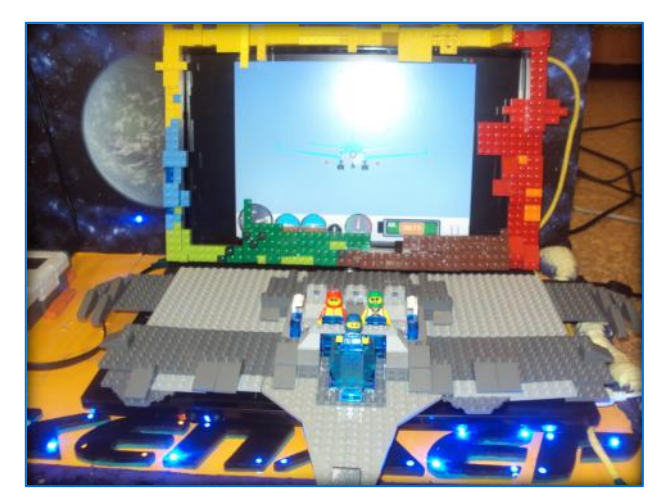

**Рисунок 4.6. «Игровой автомат»**

## **Используемое программное обеспечение:**

Scratch 1.4, LEGO Mindstorms NXT 2.0

## **Назначение**

Игровой автомат представляет собой модель робота-исполнителя, предназначенного для обеспечения интересного времяпрепровождения за видеоигрой.

## **Особенности конструкции**

Легкий штурвал обладает удобной формой, приспособленной для рук человека, и удобным расположением курка.

## **Принцип действия**

В подставку для джойстика встроен датчик цвета, а на оборотной стороне джойстика приклеена зеленая карточка. Когда датчик цвета фиксирует цвет отличный от зеленого, то робот сообщает Оби-Вану Кеноби о готовности посетителя начать игру, чтобы Оби-Ван Кеноби мог дать необходимые инструкции для пользования автоматом. Аналогично, робот понимает, когда посетитель закончил работу с игровым автоматом, т.е. положил джойстик обратно на подставку.

**Программа регистрации начала и завершения игрового сеанса**

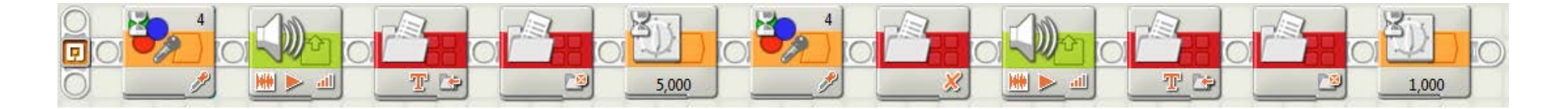

# <span id="page-17-0"></span>**5. Описание принципа работы проекта**

## **Организация совместной работы роботов**

Совместная работа всех роботов организована средствами программы LabVIEW 2009 Education Edition. Все роботы подключены по каналу BlueTooth к главному компьютеру. Главный компьютер с помощью среды LabVIEW посылает команды для запуска той или иной программы на каждом роботе и получает от них информацию о статусе выполнения. Обмен информацией между приложениями LabVIEW и Mindstorms происходит через текстовые файлы, в которые записываются статусы выполнения команд. Эти текстовые файлы создаются сначала на микрокомпьютере. Затем главный компьютер загружает эти файлы к себе в папку и считывает из них данные.

#### **Описание работы**

Каждый сеанс пребывания в мультиплексе начинается с того, что посетитель надевает Шлемофон и запускает весь процесс движением головы. Когда от Шлемофона поступил соответствующий сигнал, к посетителю подходит андроидный робот «Оби-Ван Кеноби» со словами «Добро пожаловать в мультиплекс «Кеплер»!». Затем робот спрашивает имя посетителя, представляется сам и последовательно задает вопросы посетителю о желании посетить Игровой зал, Конфет-бар или Кинозал. Работа на каждом этапе осуществляется следующим образом.

## **Игровой зал**

- $\triangle$  Андроидный робот «Оби-Ван Кеноби» задает посетителю вопрос, не желает ли он воспользоваться игровым автоматом.
- Шлемофон считывает реакцию посетителя.
- $\triangle$  Если да, то переходим к следующему шагу, иначе к следующему этапу.
- «Оби-Ван Кеноби» ожидает информацию от Шлемофона.
- $\Diamond$  При получении положительного ответа Оби-Ван приглашает выбрать игру.
- $\triangle$  Посетитель берет джойстик, выбирает игру наклонами джойстика вперед/назад и нажимает на курок для подтверждения выбора.
- Во время игры посетитель управляет объектами на экране наклоном джойстика вперед/назад, влево/вправо, а какое-либо прилагаемое действие (стрельба и т.п.) производится нажатием на курок.
- После игры посетитель возвращает джойстик на подставку.

## **Конфет-бар**

- $\Diamond$  После чего «Оби-Ван Кеноби» задает посетителю следующий вопрос, не желает ли он воспользоваться Конфет-баром;
- Шлемофон считывает реакцию посетителя;
- $\triangle$  Если да, то переходим к следующему шагу, иначе к следующему этапу.
- $\triangle$  Андроидный робот «Оби-Ван Кеноби» спрашивает, желает ли посетитель попробовать данный сорт конфет.
- Андроидный робот ожидает информацию от шлемофона;
- $\Diamond$  При получении положительного ответа андроидный робот отдает команду выдать порцию конфет названного сорта.
- $\triangle$  В случае отрицательного ответа платформа поворачивается и андроидный робот спрашивает, не желает ли посетитель попробовать текущий сорт конфет.
- $\leftrightarrow$  Этот цикл действий повторяется до тех пор, пока посетитель не выберет определенный сорт конфет или пока окончательно не откажется от выбора конфет.

#### **Кинозал**

- $\triangle$  Андроидный робот «Оби-Ван Кеноби» задает посетителю вопрос, не желает ли он воспользоваться кинозалом;
- «Оби-Ван Кеноби» ожидает информации от шлемофона;
- $\triangle$  Если да, то переходим к следующему шагу, иначе робот прощается с посетителем.
- Андроидный робот отдает команду модели Кинозала начать работу.
- Робот «Оби-Ван Кеноби» дает посетителю инструкции управления киносеансом.
- Человек может управлять киносеансом с помощью пульта с кнопками Воспроизведение/Пауза, Предыдущий фильм, Следующий фильм, Завершить киносеанс.
- После окончания киносеанса Андроидный робот прощается с посетителем.

 $-19$ 

# <span id="page-19-0"></span>6. Перспективы использования

Демонстрируемая схема взаимодействия «Человек-Андроид-Роботы» для реализации поставленных человеком задач может быть использована, прежде всего, в других областях сферы сервиса и услуг, а также в промышленности и медицине, где необходимо комфортное и эффективное взаимодействия человека и робота для постановки общих задач на доступном человеку языке с их последующим разбиением на подзадачи, которые могут быть реализованы соответствующими роботами-исполнителями.

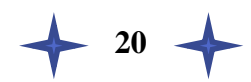

# <span id="page-20-0"></span>**7.** Иллюстрации

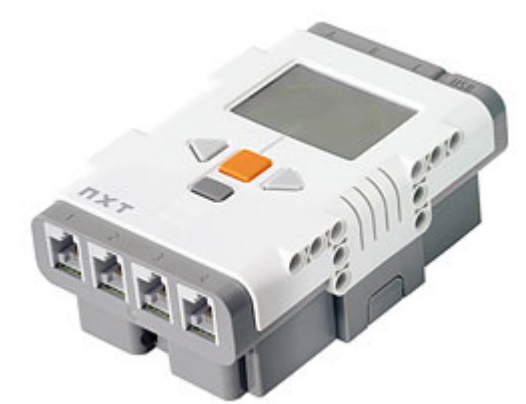

**Рисунок 7.1**. Микрокомпьютер NXT **Рисунок 7.2.** Сервомотор NXT

<span id="page-20-1"></span>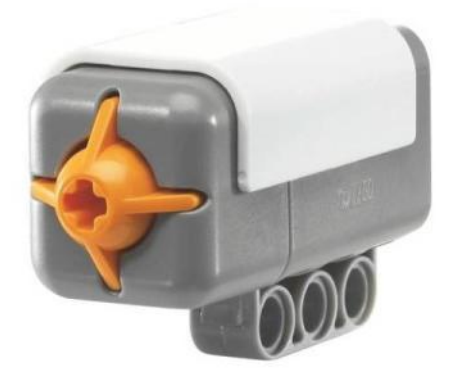

**Рисунок 7.3.** Датчик касания NXT **Рисунок 7.4.** Датчик звука NXT

<span id="page-20-6"></span>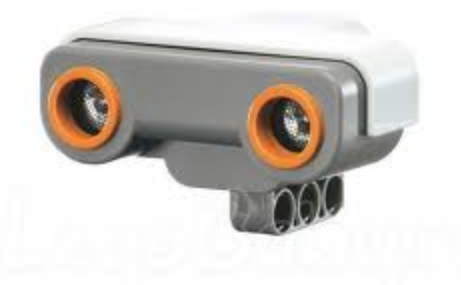

**Рисунок 7.5.** Датчик расстояния NXT **Рисунок 7.6.** Датчик-компас

<span id="page-20-7"></span>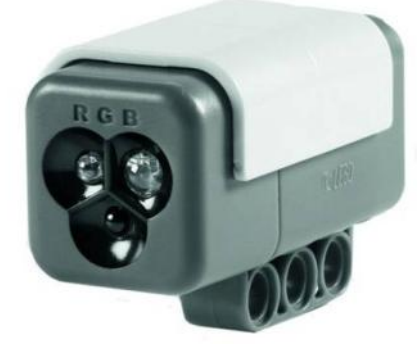

**Рисунок 7.7.** Датчик цвета NXT **Рисунок 7.8.** Датчик наклона

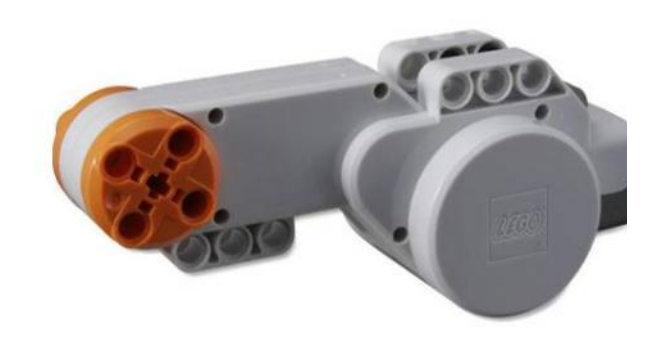

<span id="page-20-5"></span>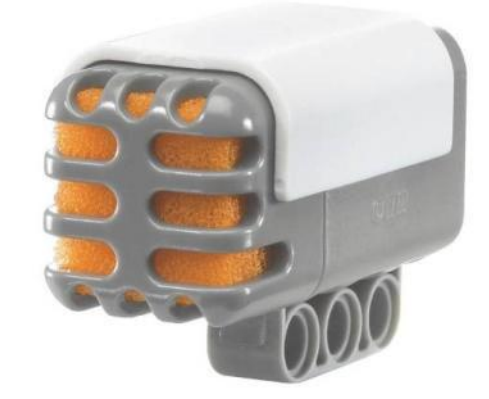

<span id="page-20-2"></span>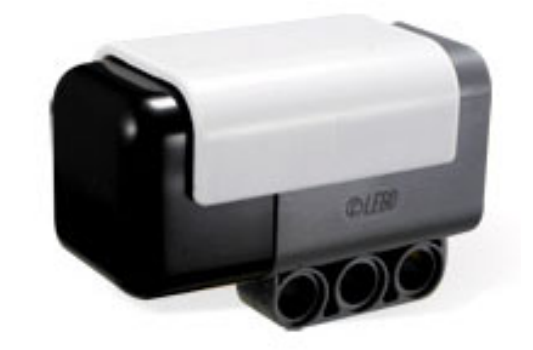

<span id="page-20-4"></span>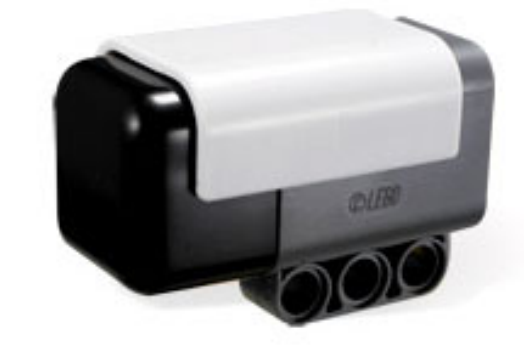

<span id="page-20-3"></span>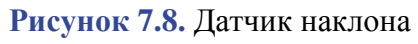

**21**

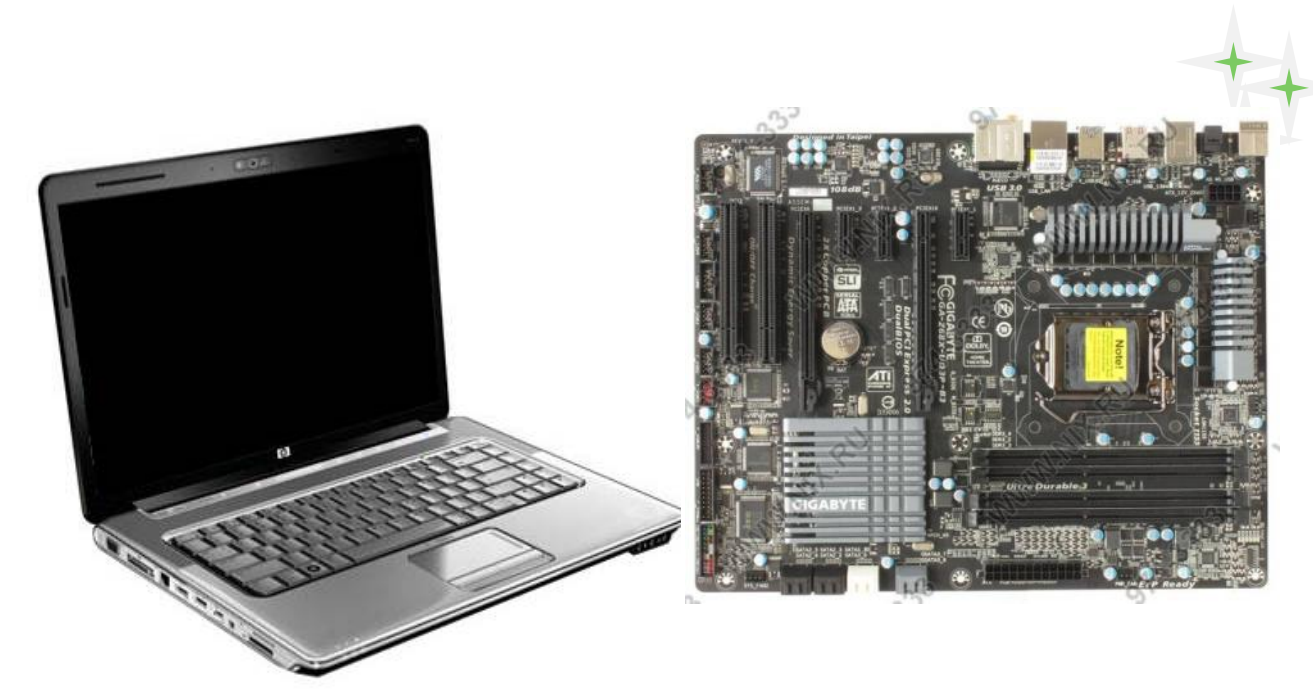

**Рисунок 7.9.** Ноутбук HP Pavilion **Рисунок 7.10.** Материнская плата

<span id="page-21-4"></span><span id="page-21-0"></span>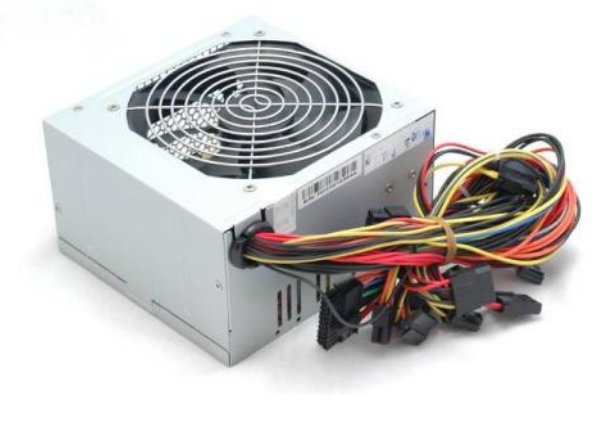

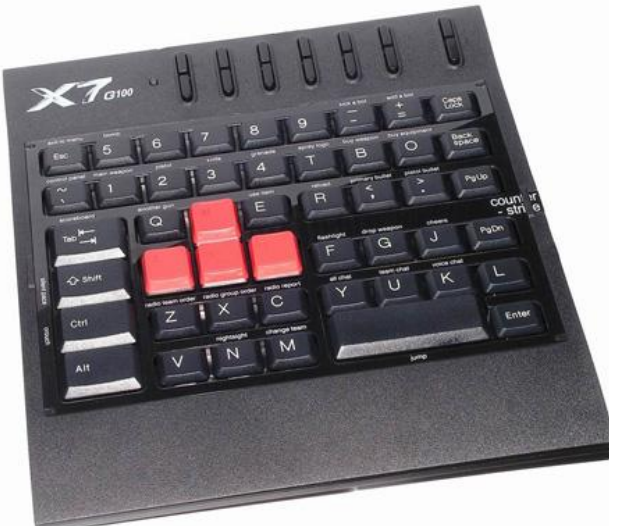

**Рисунок 7.11.** Блок питания **Рисунок 7.12.** Клавиатура X7

<span id="page-21-3"></span><span id="page-21-1"></span>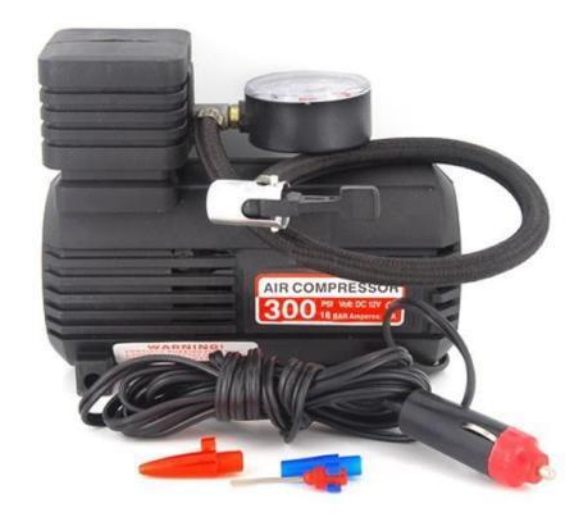

**Рисунок 7.13.** Мини-помпа

<span id="page-21-2"></span>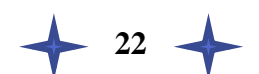

# <span id="page-22-0"></span>8. Вывод

Существует реальная возможность применения роботов для взаимодействия с человеком с помощью привычных средств общения, а также возможность общения роботов между собой с целью реализации поставленных человеком задач. Это доказывается на примере использования мультиплекса «Кеплер» путём использования возможности андроида распознавать мимику и жесты человека для решения определенных задач.

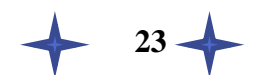

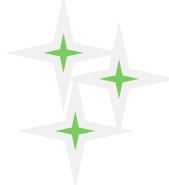

## <span id="page-23-0"></span>9. Список использованных источников

- 1. С. А. Филиппов. Робототехника для детей и родителей. М.: «Наука», 2010;
- 2. Ф.А. Семёнов. Развитие мировой киноиндустрии. М.: «Престиж», 2011.
- 3. http://ru.wikipedia.org/wiki/Кинотеатр
- 4. http://airobot.ru/news/1590/
- 5. https://docs.google.com/viewer?a=v&q=cache:g3GYV7Qp-74J:itclaim.ru/Persons/Semenova\_Yana/SemenovaPlakats.pdf+&hl=ru&gl=ru&pid=bl&sr cid=ADGEESiOe52nXKVpZAZYi4zRp-bVSalXh29q71Y8UJMOyjJ\_dRb\_dJyyrKGR9MuDYZgZoK\_5NArzd4LKttE1k\_EOEl WptNiVAa1xsc2m9a-Ix88a7z60ZvCQ7kHTvKE8mFkJuLIvGNd&sig=AHIEtbSGv-MNupz ALihlwvSFe9C-8TGaw

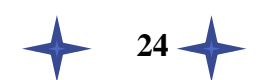